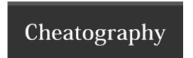

## Docker Cheat Sheet by towi via cheatography.com/30625/cs/17671/

| Starting                   |                     |
|----------------------------|---------------------|
| docker run IMAG cmd [args] | create + start CONT |
| docker start CONT          | start               |

| Analyse     |       |                |                    |
|-------------|-------|----------------|--------------------|
| docker exec | -t -i | CONT /bin/bash | examine filesystem |

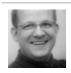

By **towi** cheatography.com/towi/

Not published yet. Last updated 27th October, 2018. Page 1 of 1. Sponsored by **Readability-Score.com**Measure your website readability!
https://readability-score.com